# **HINWEISE ZUR ANFERTIGUNG EINER HAUSARBEIT**

Beachten Sie, dass die hier zur Verfügung gestellten Hinweise, die bei der Erstellung einer Haus- oder Seminararbeit mit wissenschaftlichen Anspruch Hilfestellungen bietet, Leitlinien sind, keine strikten Normen. Abweichungen in konkreten Aufgabenstellungen sind denkbar!

# **I. Allgemeine Hinweise**

Bei der Anfertigung einer wissenschaftlichen Arbeit sind bestimmte formale Anforderungen unbedingt zu beachten. Diese allgemein verbindlichen Regeln der Wissenschaft können in diesem Merkblatt nur knapp skizziert werden!

Die schriftliche Ausarbeitung sollte nicht zu lange hinausgezögert werden, da erfahrungsgemäß gerade das Formulieren von einzelnen Problemen diese u.U. in einem anderen Licht erscheinen lässt. Dieses Vorgehen fördert auch ein ziel-, d.h. lösungsorientiertes Arbeiten mit Literatur.

Eine Empfehlung für das Arbeiten mit Literatur: Soweit Notizen (Exzerpte) angefertigt werden, sollten diese gleich zu Beginn mit der entsprechenden Fundstelle, einschließlich der exakten bibliographischen Angaben versehen werden. Dadurch vermeidet man später unnötige nochmalige Recherchen. Karteikärtchen oder selbst angelegte Datenbanken sind hier nützliche Hilfsmittel!

Vergessen Sie nicht, Sicherungskopien anzufertigen, Ihre Dateien mehrfach abzuspeichern und rechtzeitig einen Gerätecheck durchzuführen!

Die Anzahl der erforderlichen gedruckten Exemplare sowie die Frist zum Hochladen im E-Center können variieren. Den aktuellen Stand erhalten Sie im Dekanat des Fachbereichs Rechtswissenschaften. Die Fristen zum Hochladen sowie die Abgabefrist für die gedruckten Exemplare sind unbedingt einzuhalten!

Wenn Sie eine wissenschaftliche Haus- oder Seminararbeit verfassen, sollten Sie strukturiert vorgehen. Beginnen Sie im Vorfeld mit der Themenanalyse (Thema erschließen, Literatur suchen, Thema eingrenzen, bei Hausarbeiten Sachverhalt und Aufgabenstellung gründlich lesen). Verschaffen Sie sich einen Literaturüberblick und werten Sie diesen aus. Erarbeiten Sie ihr Thema (Ziel- und Fragestellung, Gliederung) und bearbeiten Sie Ihr Thema nach dem hier aufgeführten Kriterienkatalog. Behalten Sie bei Seminararbeiten außer Ihrem eigenen Thema stets auch den Zusammenhang, in dem Ihr Referat mit dem ganzen Seminar steht, im Auge! Vermeiden Sie zu breite allgemeine Ausführungen und kommen Sie schnell und gründlich auf den Kern Ihres Themas zu sprechen!

Nach Fertigstellung einer (vorläufigen) Fassung geben Sie die Arbeit unbedingt jemandem zum Korrekturlesen (Verständlichkeit, Rechtschreibfehler, Zeichenfehler). Auf diese Weise können viele Fehler vermieden bzw. rechtzeitig ausgebessert werden.

Bibliographieren Sie nach Möglichkeit über die vom Aufgabensteller gelieferten Hinweise hinaus selbstständig. Achten Sie unbedingt darauf, dass Sie nicht nur Lexika, Hand- /Taschenbücher oder Internetverweise (die stets auf Zitierfähigkeit hin zu überprüfen sind!) heranziehen, sondern vor allem Spezialveröffentlichungen in Form von einschlägigen Monographien und/oder Aufsätzen.

# **II. Formale Hinweise**

Der Umfang der Arbeit kann je nach Thema und je nach Lehrstuhl variieren. Als Richtlinie für Haus- und Seminararbeiten gelten ca. 15-20 Seiten. Genauere Angaben werden aber vom jeweiligen Veranstalter vorgegeben und sind unbedingt einzuhalten.

Schriftart ist Times New Roman. Die Schriftgröße liegt im Fließtext bei 12 pt. in Standardlaufweite (Skalierung 100%, Laufweite "Normal") bei einem eineinhalbzeiligen Zeilenabstand; Fußnoten einzeilig 10 pt. Times New Roman.

Es ist ein Korrekturrand von 7 cm am linken Rand einzuhalten!

Der Text erfolgt im Blocksatz auf DIN A 4 Papier. Es bietet sich zur besseren Übersichtlichkeit an, inhaltlich passende Absätze zu bilden.

Die Seiten sind zu nummerieren, und zwar unter Beachtung folgender Vorgaben:

Aufgabenstellung/Sachverhalt, Gliederung und Literaturverzeichnis sind mit römischen Seitenzahlen zu versehen. Das vorangestellte Deckblatt wird mitgezählt, aber nicht nummeriert! Der Textteil wird mit arabischen Seitenzahlen nummeriert. Die Schlusserklärung mit Unterschrift wird wiederum mit römischen Seitenzahlen versehen, die an die Zählung des Literaturverzeichnisses anknüpft.

## **III. Aufbau der Arbeit**

#### **DECKBLATT (NICHT NUMMERIERT, ZÄHLT ABER ALS SEITE I) MIT FOLGENDEN ANGABEN:** Linke Seite (oben)

- Name, Vorname
- Adresse
- E-Mail-Adresse
- **Semesterzahl**
- **Studiengang**
- Schwerpunktbereich (bei Seminararbeiten)
- **Matrikel-Nr.**

Blattmitte:

- Titel der Haus- oder Seminararbeit (ggf. Untertitel der Arbeit; vom eigentlichen Titel durch einen Punkt zu trennen)
- ggf. Seminarart: genauer Seminartitel
- Rechte Seite (unten)
	- Nennung des Dozenten (korrekter Vor- und Nachname)
	- **Universität**
	- **Semester**

Beispiel:

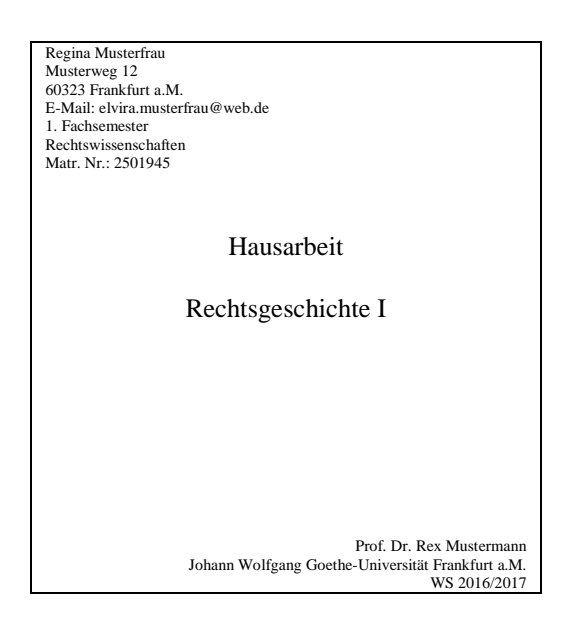

## **SACHVERHALT (AUFGABENSTELLUNG, BEARBEITUNGSHINWEISE, QUELLEN MIT LEITFRAGEN), SEITENZÄHLUNG MIT RÖMISCHEN ZIFFERN** (Bei Hausarbeiten)

### **INHALTSVERZEICHNIS/GLIEDERUNG, SEITENZÄHLUNG MIT RÖMISCHEN ZIFFERN:**

Im Inhaltsverzeichnis werden die in der Arbeit enthaltenen Überschriften mit entsprechender Seitenangabe angegeben.

Üblicherweise wird in juristischen Arbeiten alphabetisch und nummerisch gegliedert:

Beispiel:

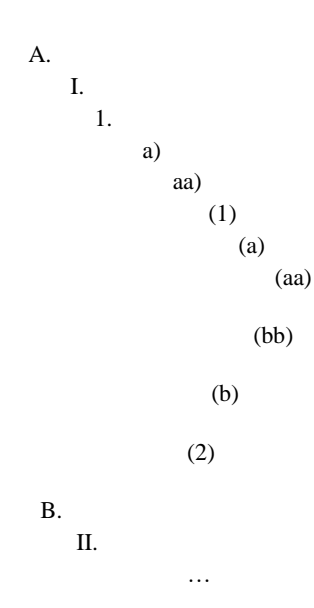

Es gilt: "Wer A sagt, muss auch B sagen." Auf jeder Gliederungsebene erscheinen also mindestens zwei Überschriften!

# **LITERATURVERZEICHNIS UND HINWEISE ZUM BIBLIOGRAPHIEREN, SEITENZÄHLUNG MIT RÖMISCHEN ZIFFERN**

Das Literaturverzeichnis führt die zitierte Literatur (und nur diese!) komplett in alphabetischer Ordnung (nach Autorennachnamen) auf. Eine Einteilung nach Kommentaren, Lehrbüchern und Aufsätzen ist nicht erforderlich. Herausgeber sind als solche kenntlich zu machen. Hinweise zur Zitierweise brauchen nur zu erfolgen, wenn die Zitierweise nicht gängigen Konventionen entspricht (z.B. Abkürzungen) oder wenn Verwechslungsgefahr besteht. Meist erübrigt sich der Hinweis auf die Zitierweise: Es geht ja nur darum, dass der Leser einen in den Fußnoten abgekürzten Beleg einem Titel im Literaturverzeichnis eindeutig zuordnen kann. Alle in den Fußnoten verwendeten Abkürzungen müssen aber aufgeschlüsselt werden.

Die Zitate des Literaturverzeichnisses können (müssen jedoch nicht) mit einem Punkt enden. Insgesamt ist bei den Angaben unbedingt auf Einheitlichkeit zu achten!

Urteile, Entscheidungssammlungen und Zeitschriften werden im Literaturverzeichnis nicht getrennt aufgeführt.

Die Titel im Literaturverzeichnis können "hängend" oder in Kolumnen dargestellt werden:

Beispiel:

Münchener Kommentar zum Handelsgesetzbuch, hrsg. v. Karsten *Schmidt*, Bd. 1, 2. Auflage, München 2005 (zit.: MüKo HGB/Bearb.).

oder

Münchener Kommentar zum Handelsgesetzbuch hrsg. v. Karsten *Schmidt*, Bd. 1, 2. Auflage,

München 2005 (zit.: MüKo HGB/Bearb.).

**Internetquellen** können verwertet werden, soweit sie eine individualisierbare Urheberschaft erkennen lassen. Wenn es einen Autor gibt, werden sie alphabetisch eingeordnet, ansonsten folgt nach der Autorenliste ein Abschnitt "Sonstige Materialien" (o.ä.).

Bei Internetquellen sind folgende Hinweise zu beachten:

- Die vollständige URL ist anzugeben sowie das Entnahmedatum. Ratsam ist es, die Seite zum Zeitpunkt des Entnahmedatums auszudrucken.
- Nur Internetquellen, deren Urheberschaft einwandfrei ermittelbar ist und einer Kontrolle durch Fachherausgeber unterliegen, sind zitierfähig. Wikipedia ist keine zitierfähige Internetquelle!
- Zitierfähig ist aber wissenschaftliche Literatur, die auch oder nur im Netz zur Verfügung gestellt wird.
- Die Titel müssen in alphabetischer Reihenfolge eingeordnet werden.

### Beispiel:

*Pfeifer*, Guido, Judizielle Autorität im Gegenlicht: Richter in altbabylonischer Zeit, zur Debatte "Richterkulturen", in: forum historiae iuris (online unter http://www.forhistiur.de/2010-08-pfeifer/?l=de (25.02.2015)).

*Becker*, Hans-Jürgen, Art. Kaiserkrönung, in: *Cordes*, Albrecht/ *Lück*, Heiner/ *Werkmüller*, Dieter (Hrsg.), Handwörterbuch zur deutschen Rechtsgeschichte (HRG), Bd. 2, 2. Aufl. (online unter [http://www.HRGdigital.de/HRG.kaiserkrönung](http://www.hrgdigital.de/HRG.kaiserkrönung) (20.08.2015)).

Bei mehrbändigen Werken geben Sie die verwendeten Beiträge in den jeweiligen Bänden einzeln und komplett an, denn Herausgeber, Auflage oder Veröffentlichungsjahr können von Band zu Band wechseln.

Die Angabe des Erscheinungsortes ist zwar nicht zwingend, aber immer noch als üblich anzusehen und in rechtshistorischen Arbeiten erwünscht. Nicht aufgeführt werden akademische Titel der Verfasser oder der Verlag.

### **Monographien/Lehrbücher**

- Name und Vorname des Autors/der Autoren
- Titel des Werks
- ggf. Untertitel (vom eigentlichen Titel durch einen Punkt zu trennen)
- ggf. Band und Bandnummer
- Auflage (nach Möglichkeit immer die neueste Auflage verwenden!)
- **Erscheinungsort und -jahr**

#### Beispiel:

*Kroeschell*, Karl, Deutsche Rechtsgeschichte, Bd. 1: Bis 1250, 13. Auflage, Köln/Weimar/Wien 2008.

Bei mehreren Verfassern oder Herausgebern sollten die Namen durch einen Schrägstrich ("/") voneinander getrennt werden.

#### Beispiel:

*Gärditz*, Klaus-Ferdinand/*Pahlow*, Louis (Hrsg.), Hochschulerfinderrecht. Ein Handbuch für Wissenschaft und Praxis, Berlin und Heidelberg 2011.

### **Aufsätze**

- Name und Vorname des Autors/der Autoren
- Aufsatztitel
- Titel der Zeitschrift (abgekürzt)
- Band und Bandnummer
- Erscheinungsjahr
- Anfangs- und Endseitenzahl

#### Beispiel:

*Medicus*, Dieter, Geld muß man haben, in: AcP 188 (1988), S. 489-510.

### **Artikel in Lexika, Sammelbänden und Kommentaren**

- Nachname, Vorname
- **Titel des Beitrags**
- in: Herausgeber des Sammelbandes
- Titel des Sammelbandes
- **Bandnummer**
- **-** Auflage
- **Erscheinungsort und -jahr**
- Anfangs- und Endseitenzahl, bzw. Anfangs- und Endspaltenzahlen

#### Beispiel:

*Cordes*, Albrecht, Art. Kaufmannsgilde, in: Albrecht *Cordes*/Heiner *Lück*/Dieter *Werkmüller* (Hrsg.), Handwörterbuch zur Deutschen Rechtsgeschichte (HRG), Bd. 2, 2. Auflage, Berlin 2012, Sp. 1690-1692.

oder

*Kienast*, Burkhard, Art. ilku, in: *Edzard*, Dietz Otto (Hrsg.), Reallexikon der Assyriologie, Bd. 5, Berlin 1976-1980, S. 55- 59.

oder

*Neumann*, Hans, Recht im antiken Mesopotamien, in: *Manthe*, Ulrich (Hrsg.), Rechtskulturen der Antike, München 2003, S. 55-122.

## **TEXTTEIL**

In Seminararbeiten bildet die Einleitung zusammen mit dem Schluss den Rahmen Ihrer Arbeit. Hier präsentieren Sie Ihre eigentliche Auseinandersetzung mit dem Thema. Schenken Sie diesen beiden Teilen also unbedingt die ihnen gebührende Aufmerksamkeit.

In der Einleitung Ihrer Seminararbeit sollten Sie eine wissenschaftliche Fragestellung formulieren, die Vorgehensweise kurz erklären, den Aufbau der Arbeit erläutern und auf Quellen und/oder wichtige Literatur knapp hinweisen. Forschungslücken, -tendenzen und diskussionen können ebenfalls thematisiert werden.

Die in der Einleitung formulierte Fragestellung bzw. die Fragestellung des Sachverhalts wird im Hauptteil anhand von Quellen/Rechtstexten und unter Berücksichtigung der bisherigen Forschung diskutiert. Zur besseren Verständlichkeit unterteilen Sie das Hauptkapitel in Unterkapitel. Je nach Thema bzw. Aufgabenstellung kann die Anzahl variieren, in der Regel sind aber zwei bis fünf Kapitel gängig.

In Hausarbeiten ist eine Einleitung nicht zwingend erforderlich; wenn eine Einleitung erwartet wird, ergibt sich dies aus der Aufgabenstellung.

Im Schlusskapitel nehmen Sie die Fragestellungen/Gedankengänge der Einleitung in der Regel wieder auf und können Ihre Ergebnisse präsentieren. Auch Hinweise auf weitere Forschungsmöglichkeiten können gegeben oder ein Ausblick formuliert werden.

Benutzen Sie keine Umgangssprache und bilden Sie einfache, verständliche Sätze!

Übliche Abkürzungen dürfen verwendet werden (Duden bzw. Kirchner, Abkürzungsverzeichnis der Rechtssprache, 8. Auflage 2015). Abkürzungen, die man weder im Duden noch im Kirchner findet, die aber im jeweiligen Fach üblich sind, müssen in einem Abkürzungsverzeichnis aufgeschlüsselt werden oder bei Erstnennung ausgeschrieben werden (beispielsweise: "Norwegen ist kein Mitglied der Europäischen Union (EU) [...] Deutschland ist in der EU").

# **Zitate**

Dem Anspruch der Überprüfbarkeit von Aussagen wird durch die genaue Angabe von Zitaten, Quellen- und Literaturbelegen Rechnung getragen. Eine wissenschaftliche Arbeit besteht grundsätzlich nicht aus einer Aneinanderreihung von wörtlich übernommenen Textpassagen mit kurzen Überleitungen. Extensives Zitieren, zumal der Literatur, sollte dringend vermieden werden. Lassen Sie nicht den Eindruck entstehen, dass Ihnen das Vermögen selbstständiger Formulierung fehlt!

# **Zitierweise**

- Eine wortgetreue Übernahme muss durch Anführungszeichen kenntlich gemacht werden.
- Auslassungen müssen bei wörtlichen Zitaten durch […] kenntlich gemacht werden (Auslassungen sind nur zulässig, wenn der Sinn des Zitats dadurch nicht verändert wird).
- Ist die Übernahme längerer Zitate unabdingbar, sollte der Auszug durch Einrücken und mit verkleinerter Schrift (im Fließtext Schriftgröße 10pt. einzeilig) kenntlich gemacht werden. Wörtliche Zitate in Quellensprachen werden kursiv gesetzt.

## **Anmerkungen/Fußnoten**

In den Anmerkungsapparat können neben den Fundstellen längere Zitate von Belegstellen aus Quellen und Literatur sowie Erläuterungen aufgenommen werden. Werden im Fließtext diskussionsintensive oder forschungsgeschichtlich besonders interessante Stellen behandelt, sollte auch in den Fußnoten die Diskussion und der Hinweis auf die reiche Forschungsliteratur durch die Angabe mehrerer Fundstellen aufgezeigt werden. Auf diese Weise zeigen Sie, dass Sie die entsprechenden Quellen, die Rechtsprechung und die Literatur umfassend berücksichtigt haben.

- Entscheidend ist die Einheitlichkeit bei der Angabe der Fundstellen.
- Keine Blindzitate! Zitieren Sie Quellen nie aus der Literatur, ohne das Zitat in einer maßgeblichen Edition überprüft zu haben! Nur ausnahmsweise, wenn das Original nicht auffindbar ist, darf wie folgt die Fundstelle belegt werden: "zitiert nach XY".
- Die Fußnote beginnt mit einem Großbuchstaben und endet mit einem Punkt.
- Die einzelnen Fundstellen werden durch ein Semikolon abgetrennt.
- Verwendung von "vgl.": Die Abkürzung "vgl." wird oft inflationär gebraucht. Sie wird nur dann verwendet, wenn in der zitierten Stelle nicht genau das im Text Ausgeführte, sondern etwas Ähnliches, Verwandtes steht und der Titel zum Vergleich herangezogen werden soll. Daher sind "vgl."-Zitate ungenau und sollten sparsam benutzt werden.
- A.a.O.-Zitate sollten vermieden werden.
- f.  $\epsilon$  folgende, bezogen auf eine Folgeseite) bzw. ff.  $\epsilon$  folgende, bezogen auf mehrere Folgeseiten) nur dann benutzen, wenn sich die Fundstelle tatsächlich auf der oder den folgenden Seiten befindet.

Bei Gerichtsurteilen werden Gericht bzw. die Entscheidungssammlung, Fundort, Jahreszahl (bei BGHZ Bandnummer), erste Seite des Urteils und konkrete Fundstelle (abgetrennt durch Klammern oder Kommata) zitiert.

Beispiel:

BGHZ 55, 128 (130 f.); BGH, GRUR 2003, 958 (960); OLG Celle, JZ 1990, 294 (296).

EuGH-Urteile und seit 2006 auch BGH-Urteile sind mit amtlichen Text- bzw. Randziffern versehen, die im Zitat erscheinen sollten. Die Angabe der Seite, auf der die zitierte Stelle steht, ist dann entbehrlich, die erste Seite ist aber anzugeben.

Beispiel:

BGH, GRUR 2007, 65, Rz. 17 - *Impuls* (auch abgekürzt als Tz. 17).

Bei Aufsätzen werden der Name des Autors und die Fundstelle zumindest mit der ersten und dann mit der konkret zitierten Seite angegeben. Der Titel des Aufsatzes braucht in der Fußnote nicht wiederholt zu werden.

Beispiel:

Möglichkeit 1:

*Schricker*, GRUR 1998, 310 (311).

Möglichkeit 2:

*Cordes*, Kaiserliches Recht, S. 130.

Aufnahme im Literaturverzeichnis:

*Cordes*, Albrecht, Kaiserliches Recht in Lübeck. Theoretische Ablehnung und praktische Rezeption, in: Zeitschrift des Vereins für Lübeckische Geschichte und Altertumskunde, Bd. 89, 2009, 123-145.

Kommentare werden abgekürzt nach Bearbeiter, Auflage (durch hoch gestellte Ziffer möglich), Paragraph und Randnummer zitiert. Hier ist oft ein Hinweis zur Zitierweise im Literaturverzeichnis sinnvoll.

Beispiel:

Palandt/*Heinrichs*, § 823, Rn. 21; *Wieland*, in: Dreier (GG), Art. 12, Rn. 4.

Bei Monographien werden der Autor, Kurztitel und die konkrete Fundstelle genannt. Insbesondere bei Verwechslungsgefahr ist die Verwendung eines Kurztitels empfehlenswert.

Beispiel:

*Weiß*, Gerechtigkeit, S. 218, 225 f.

Das Zitieren von Juris-Dokumenten ist nur üblich, wenn das entsprechende Urteil nicht in Schriftform erhältlich ist.

Beispiel:

BVerfG vom 23.1.1998, Az.: 1 BvR 132/97, JURIS-Dok. Nr. KVRE 249482039.

### **ENDE DER BEARBEITUNG**

Wenn Sie die hier vorgestellten Hinweise beachtet und eine formal richtige, inhaltlich fundierte und sprachlich fehlerfreie Arbeit verfasst haben, vergessen Sie die von Ihnen unterschriebene Schlusserklärung gemäß §22 II 2 der Studien- und Prüfungsordnung des Fachbereichs Rechtswissenschaft am Ende der Bearbeitung nicht.

In dieser versichern Sie, dass Sie die Arbeit selbstständig und ohne weitere, außer den von Ihnen in der Arbeit angegebenen Titeln verfasst haben.